## TypeScript или зачем так сложно

#### Антон Лобов Разработчик **JetBrains**

Anton.Lobov@JetBrains.com @zhuravlik26

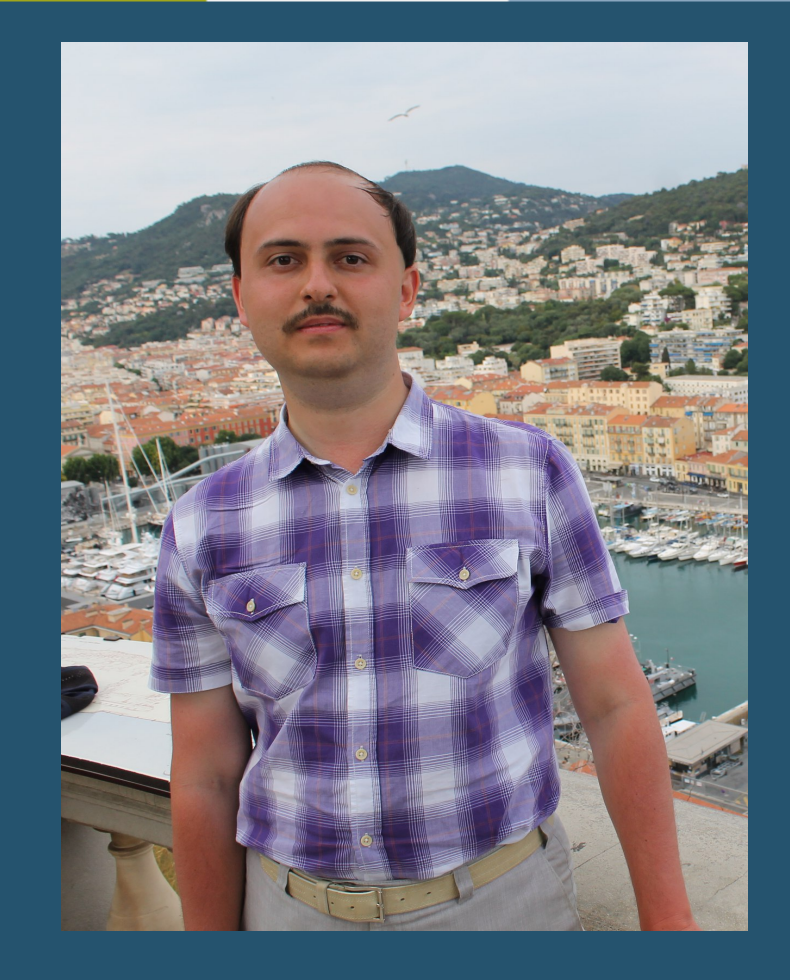

## Антон Лобов

Разработчик **JetBrains** 

ReSharper → WebStorm

Anton.Lobov@JetBrains.com @zhuravlik26

1.

## Что такое TypeScript? и его система типов

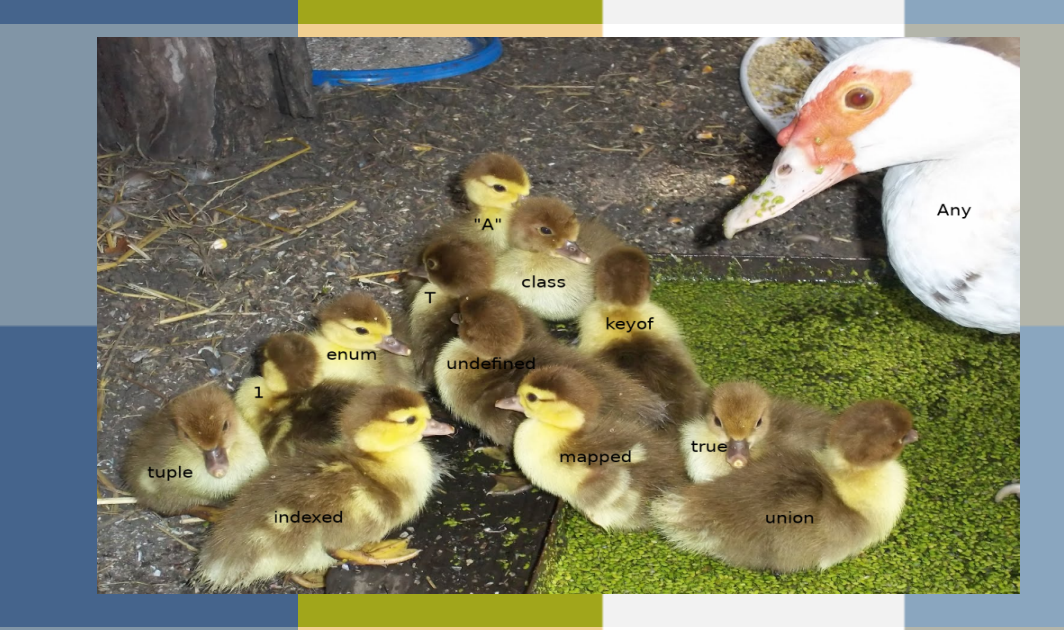

# TypeScript

- · Синтаксическое надмножество последней версии **ECMAScript**
- · Компилируется в ECMAScript 3+
- · Строгая типизация для кода

## Тип данных

- · Множество значений и операций над этими значениями
- · Переменная имеет тип 'A' === набор значений и операций фиксирован
- · Динамический = слабо фиксирован
- · Статический = жестко фиксирован

## Динамическая типизация

#### ожидание реальность

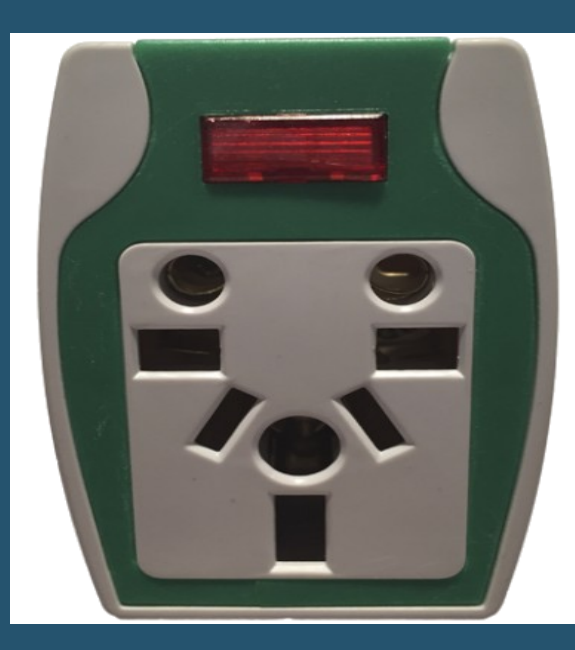

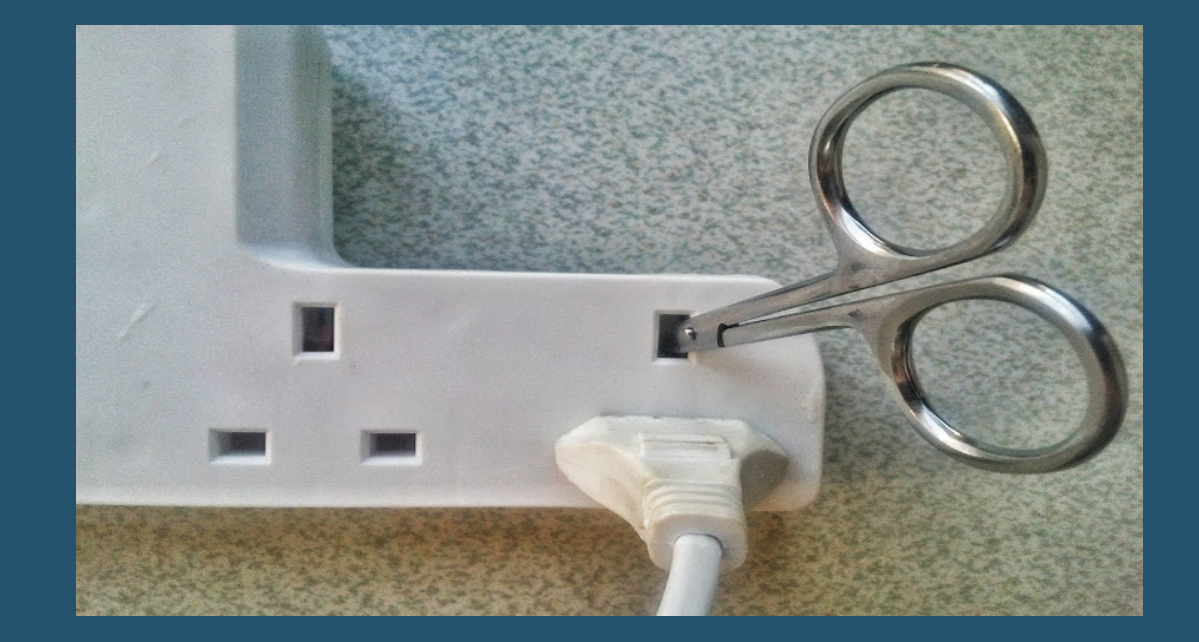

## Строгая типизация

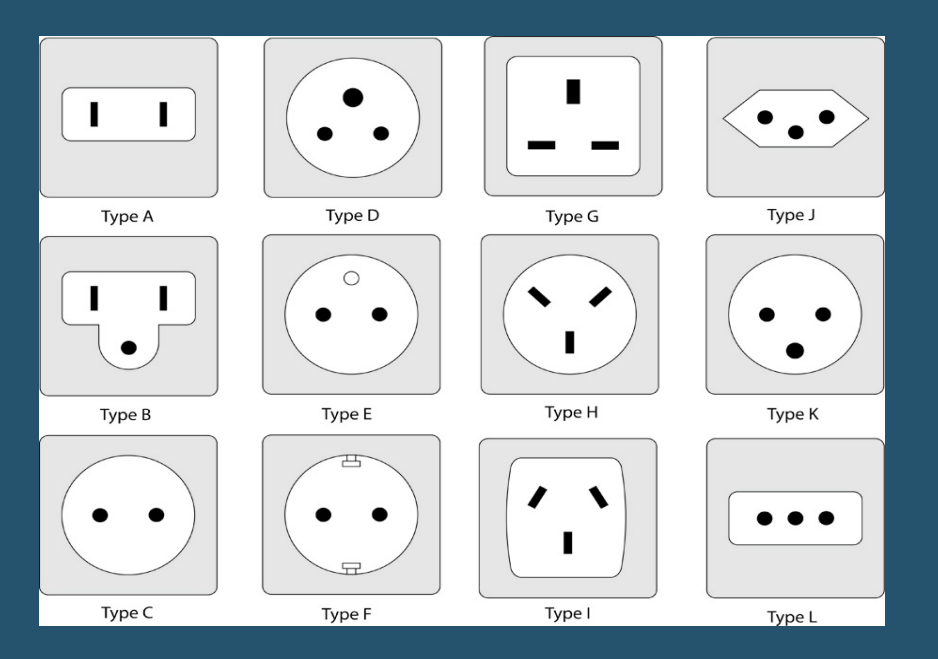

#### ожидание реальность

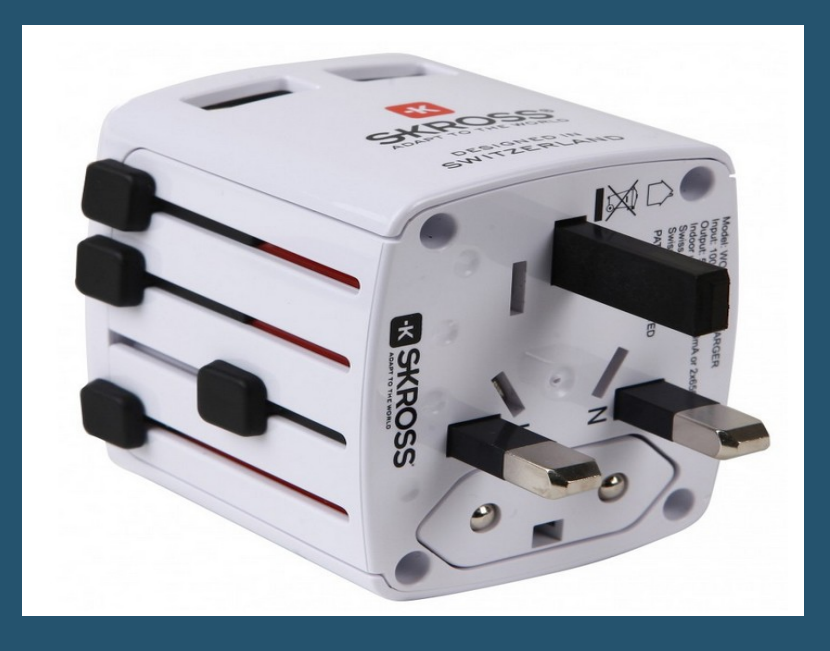

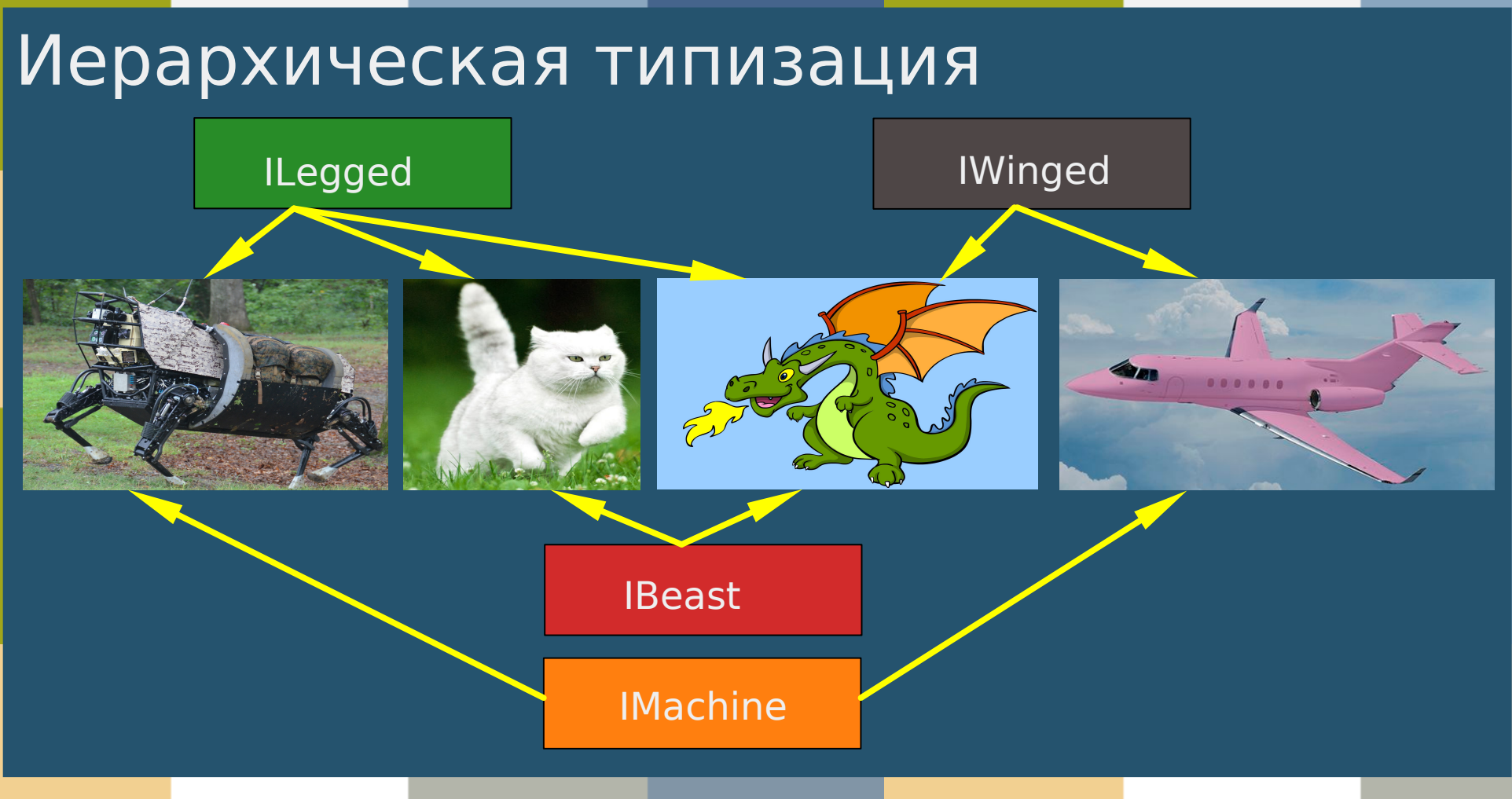

## Структурная типизация

# { legsCount: number; }

{ lifespan: number; breed: string; } type Legged

type Machine

{ qaPassed: boolean; fuelAmount: number; }

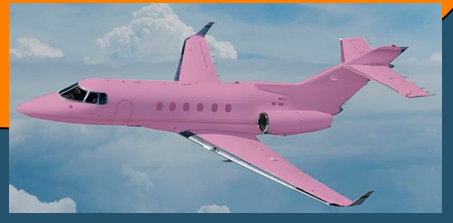

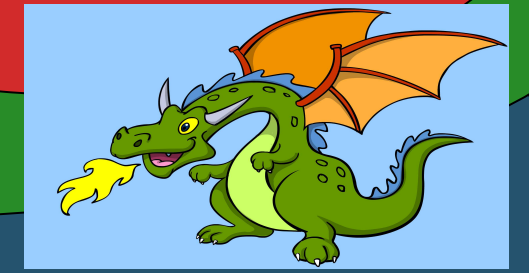

## Операция над типами

- · Пара отображений (f, g)
- · Первое f над множеством ключей
- · Второе g над ключами и их типами

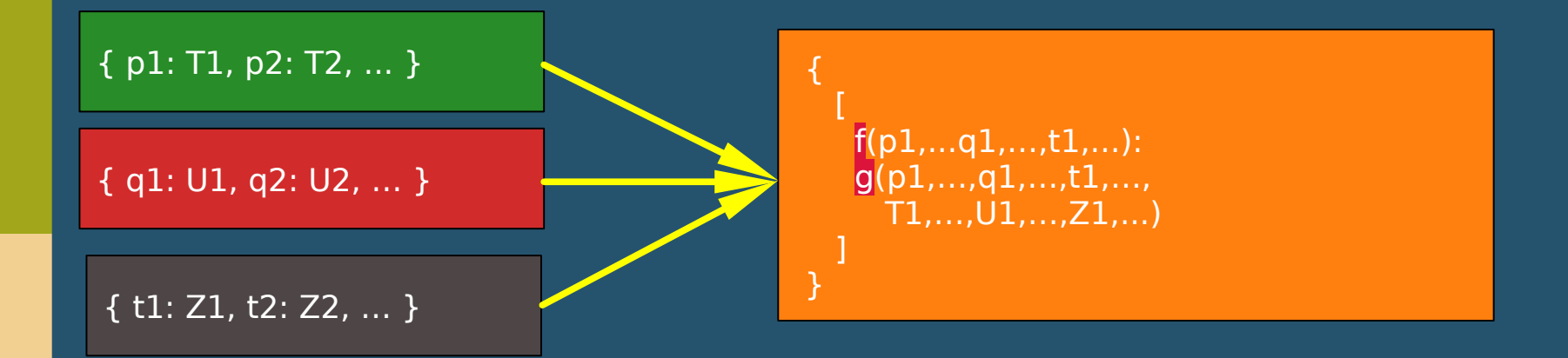

## Операции над типами TS

- $\cdot$  Union (f: intersect, g: T  $\rightarrow$  T)
- $\cdot$  Intersection (f: combine, g: T  $\rightarrow$  T)
- $\cdot$  Indexed (f:  $\ast$ , g:  $p \rightarrow prop(T, nameof p))$
- Keyof (f:  $*$ , g:  $p \rightarrow$  nameof  $p$ )
- · Mapped (f: custom-enum, g: custom(T))

## Воображаемый мир

- Все типы стираются при компиляции
- Все существующие JS-библиотеки описаны .d.tsфайлами
- Качество вывода и проверки типов зависит напрямую от качества .d.ts-файлов

declare var \$: any;

2.

## Приключения с типами

когда средства разработки беспомощны перед изяществом языка

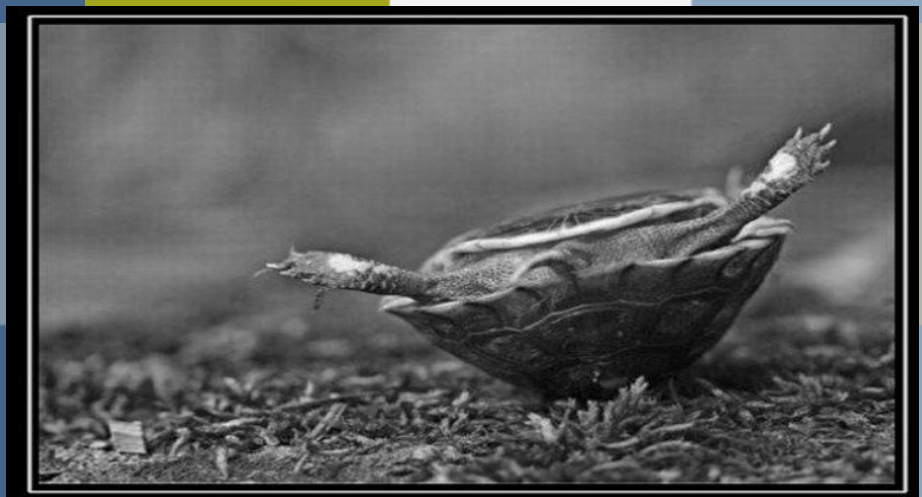

**THOC**  $\Box\mathrm{T}\mathbf{b}$ БЕС

ты становишься легкой добычей для врага, если рядом нет верного друга

## Приключение первое: Структурная совместимость

type Beast =  $\{$  lifespan: number; breed: string;  $\}$ 

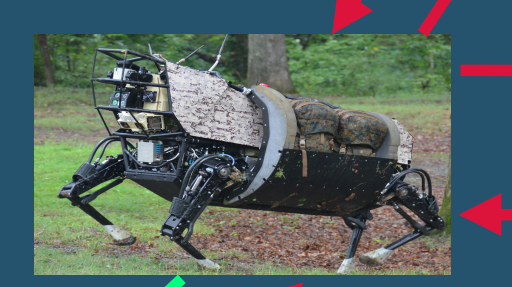

type Legged = { legsCount: number; run(): void; }

class Boy { name: string; age: number; } Структурная совместимость

class Girl { age: number; name: string; }

var boy:  $Boy = new Girl()$ ;

class Boy { name: string; age: number; } Структурная совместимость

class Girl { age: number; name: string;

}

var boy: Boy = new Girl(); // it works!

class Boy { name: string; age: number; } Структурная совместимость и rename

class Girl { ? name: string; age: number; }

var boy: Boy  $=$  new Girl(); boy.name = "Vasya";

```
class Boy { 
     firstName: string;
      age: number;
    } 
   class Girl { 
     name: string;
      age: number;
    }
   var boy: Boy = new Girl();
Переименовали?
```
boy.firstName = "Vasya";

## Эпизод 2: скрытая угроза

class Boy { name: string; age: number; football: boolean;  $/*..*/$  } class Girl { name: string; age: number; dancing: boolean;  $/*.*$ 

type Child  $=$  { name: string; age: number; }; function add(child: Child) {  $/*add*/$  }

add(new Boy("Vasya" , 15, true)); add(new Girl("Lena" , 18, false));

## Эпизод 2: скрытая угроза

class Boy { name: string; age: number; football: boolean;  $/*..*/$  } class Girl { name: string; age: number; dancing: boolean; /\*..\*/ }

type Child  $=$  { name: string; age: number; }; function add(child: Child) {  $/*add*/$  }

add(new Boy("Vasya" , 15, true)); add(new Girl("Lena" , 18, false)); י<br>1

Q: Как переименовать? A: Никак.

Самая умная IDE предложит пользователю список всех объектов с полем 'name'. Сколько у вас в коде объектов с полем 'name'? Приключение второе. Контекстная типизация

type Person  $=$  { name: string; age: number }; function addPerson(person: Person) {  $/*add*/$  } addPerson({ name: 'Ivan', age: 50 });

Приключение второе. Контекстная типизация

type Person =  $\{$  name: string; age: number  $\}$ ;

function addPerson(person: Person) { /\*add\*/ }

addPerson({ name: 'Ivan', age: 50 });

Умная IDE должна уметь вывести контекстный тип и переименовать оба. Но если рядом встречается литерал с полем 'name', то его уже нельзя трогать.

Контекстная типизация. Сайд-эффект type Person  $=$  { name: string; age: number }; function addPerson(person: Person) { /\*add\*/ } var ivan  $=$  { name: 'Ivan', age: 50 }; var ivan2:  $\{$  name: string; age: number  $\} = i$ van; addPerson(ivan); Переименование должно пройти всю цепочку

Или опять выдать все типы с полем 'name'. Обычно происходит второе.

## Приключение третье. Литеральные типы

- · Литеральные перечисления, keyof, mapped
- $\cdot$  type T = "a" | "b" | "c"
- · class A { a; b; }
- · keyof –тип: keyof A

 $\rightarrow$  "a" | "b"

- · mapped: {[P in keyof A | T]: string}
	- $\rightarrow$  {a: string; b: string; c: string}

```
Что не так с keyof
```

```
interface Dog { 
  name: string;
  id?: number;
  weight: number;
}
```
}

```
type Doggy = Pick<Dog, 'name' | 'id'>;
```
function choose<T, K extends keyof  $T>(x: T, prop: K): T[K]/*, *$ /

```
function f(o: Doggy) { 
  choose(o, 'name');
  console.log(o.id, o.name);
```

```
Что не так с keyof
interface Dog {
```

```
 name: string;
 id?: number;
 weight: number;
```
}

```
type Doggy = Pick<Dog, 'name' | 'id'>;
```
function choose<T, K extends keyof  $T>(x: T, prop: K): T[K]/*$ ..\*/

function f(o: Doggy) { choose(o, 'name'); console.log(o.id, o.name); }

### Литеральные радости

interface Dog { name: string; id?: number; weight: number; }

}

https://github.com/Microsoft/TypeScript/issues/15370 **Design Limitation** 

type Doggy = Pick<Dog, 'name' | 'id'>;

function choose<T, K extends keyof T>(x: T, prop: K): T[K] /\*..\*/

function f(o: Doggy) { choose(o, 'name'); console.log(o.id, o.name);

Однако умная IDE с таким успешно справится. Пока что справится.

## Приключение IV. Деструктуризация

class Animal { hasWings: boolean; name: string; }

function getAnimal(): Animal  $\{$  /\*..\*/  $\}$ 

var {hasWings, name} = getAnimal();

```
if (name == "cat")\{assert(!hasWings);
}
```
Деструктуризация и rename class Animal { hasWings: boolean; name: string; } function getAnimal(): Animal {  $/*.*$  } var {hasWings, name} = getAnimal();

if (name  $==$  "cat") $\{$ assert( has Wings);

}

3.

## Зачем так сложно

или зачем нужна такая система типов как у языка TypeScript

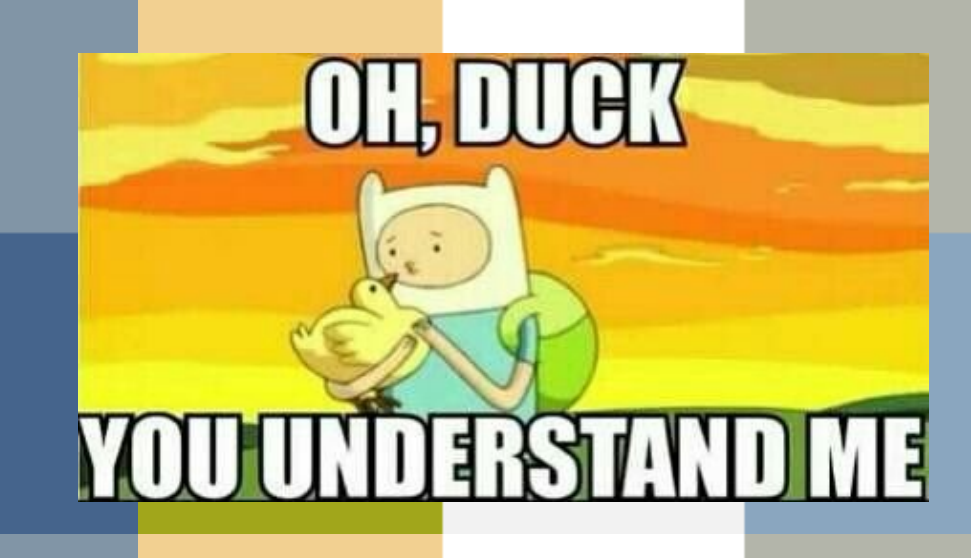

## Сложная модель типов

Class Interface Primitives (string/number/boolean/symbol) Nullable values (null/undefined) Enum Const enum Literal enum Object literal types Fresh Non-fresh Tuple **Alias** Union Intersection **Types-constraints**  $X$  is  $T$ this is T This-type For-in variable Generics Literal types **String Numeric Boolean** Enum Freezed/widened **Never** Keyof Indexed types Mapped types Object-literal-rest-property-type

## Простая модель типов

- · Любой объект в JS это набор пар ключ-значение
- · Любой тип в TS это набор пар ключ-тип
- · Вся модель типов TS
	- · Примитивы
	- · Ключи
	- · Комбинации ключ-тип объектные типы
	- · Индексеры маски над ключами

```
Способы задать один тип
```

```
class A1 { a: number, b: number }
type A2 = \{ a: number, b: number \}type Keys = "a" | "b"
type A3 = \{ [T in Keys]: number \}type A4 = \{ [T in Keys]: A1[T] }
type AS = \{ [T in keyof A1]: A2[T] \}enum Items { first = "a", second = "b"}
type \overline{AB} = \{ [T in Items]: number \}class Foo \{ a: number \}; class Boo \{ b: number \};
type A7 = Foo & Boo
"a" \Leftrightarrow number, "b" \Leftrightarrow number
```
# 4.

Средства разработки и типы Что могут IDE?

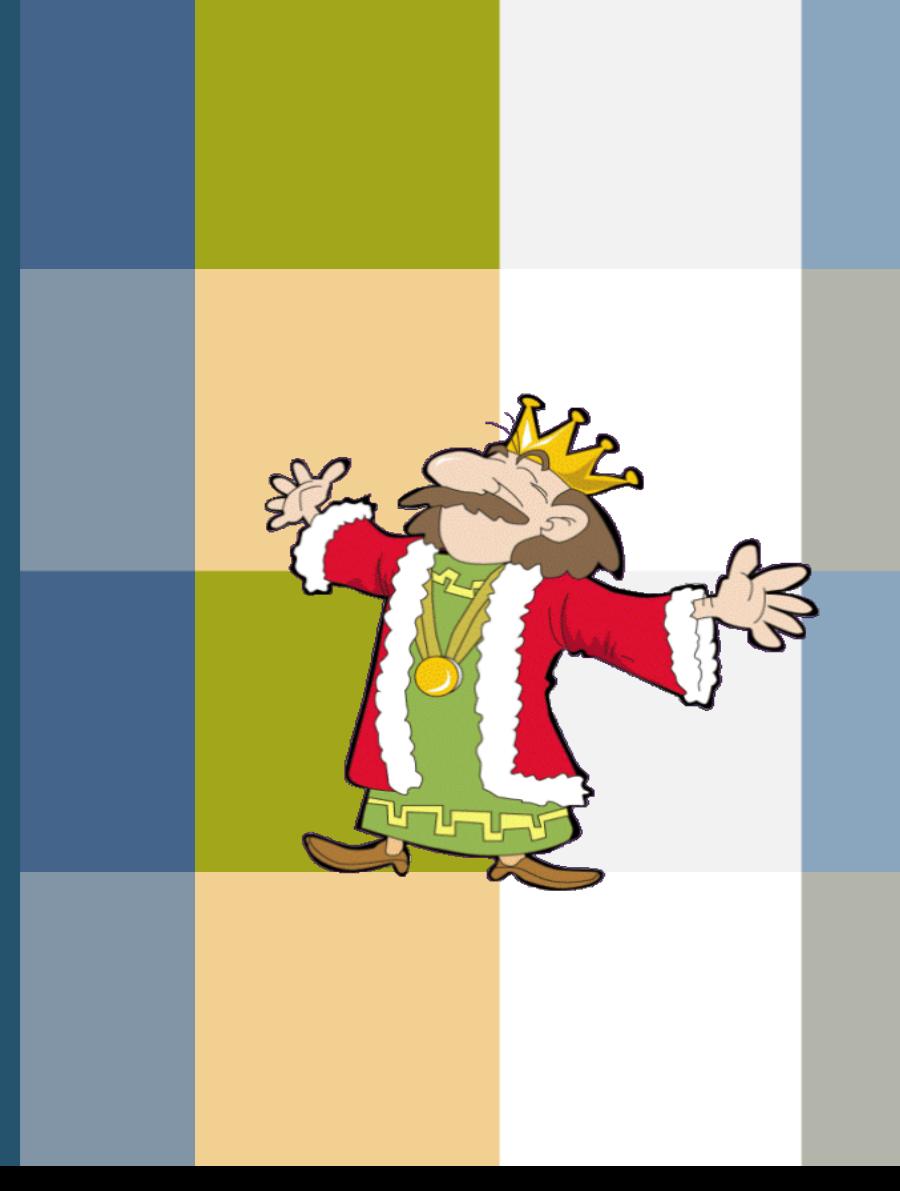

## Цепочки типов

if  $(a.foo == 5)$ return  $a.b(7) + x$ ["a"];

#### plus(a(constraint:props.foo=5)(prop='b')(inv:'literal 7'), x(indexedaccess='a'))

• Чтобы вычислить тип выражения, цепочка разматывается

## Ассоциативный кеш и поиск

### var  $a = 5$

declaration(\$GLOBAL\$.a, number:5)

assignment(\$GLOBAL\$.a, number:7)

 $\cdot$  a  $\leftarrow$  checkLocals, find(module1.a), ..., find(moduleX.a), find(\$GLOBAL\$.a)

## Чем IDE лучше компилятора

Компилятор не рассчитан на работу с отзывчивостью на каждое нажатие клавиши

Умная IDE имеет более развитую систему типов и кодмодель, чем компилятор

## IDE и приключения с типами

TsKeyType – пара (Dog, "name") При операциях с типами мы не теряем информацию об исходном типе. Компилятор ее теряет, потому что компилятору она не важна.

interface Dog { name: string; id?: number; weight: number; }

type Doggy = Pick<Dog,  $\lceil$ name $\rceil$  | 'id'>;

 Контекстный тип 'K extends keyof T' T ← Dog 'name' - TsKeyType(Dog, 'name')

## Когда даже умная IDE не поможет

interface Dog { name string; id?: number; weight: number;

Контекстный тип 'А' A 
in the mands key of T  $T \leftarrow$  Dog 'name' - TsKeyType(Dog, 'name')

type AorB < A, B > = A | B; type Doggy = Pick<Dog, AorB<name | 'id'>>; 5.

## Кому жить хорошо?

TypeScript, разработчик и инструменты разработки

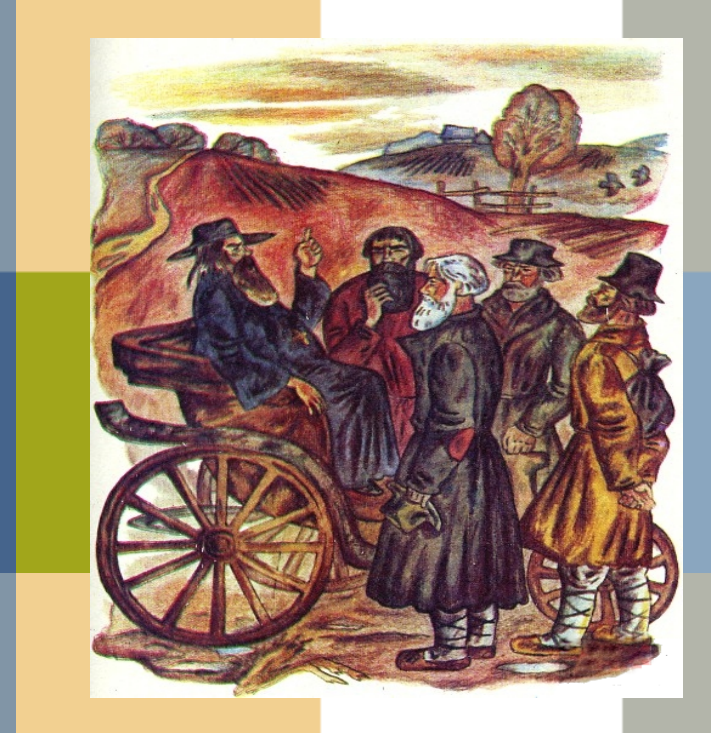

# TypeScript

- · Активное развитие
- · Релизы каждые три месяца
- · Поддержка со стороны сообщества

# TypeScript

- Breaking changes каждые три месяца
- Несовместимый новый синтаксис
- Отсутствие документации за исключением описаний pull-реквестов и тестдаты

## Breaking changes

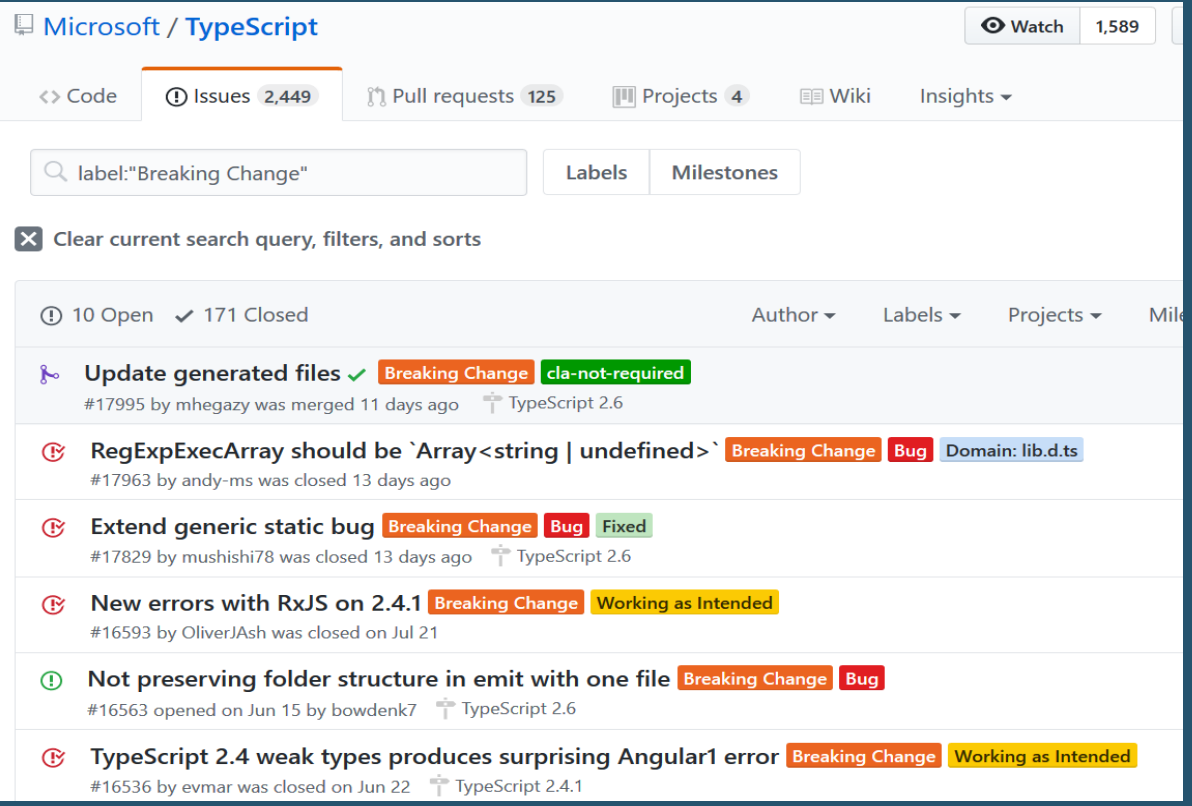

## Спецификация

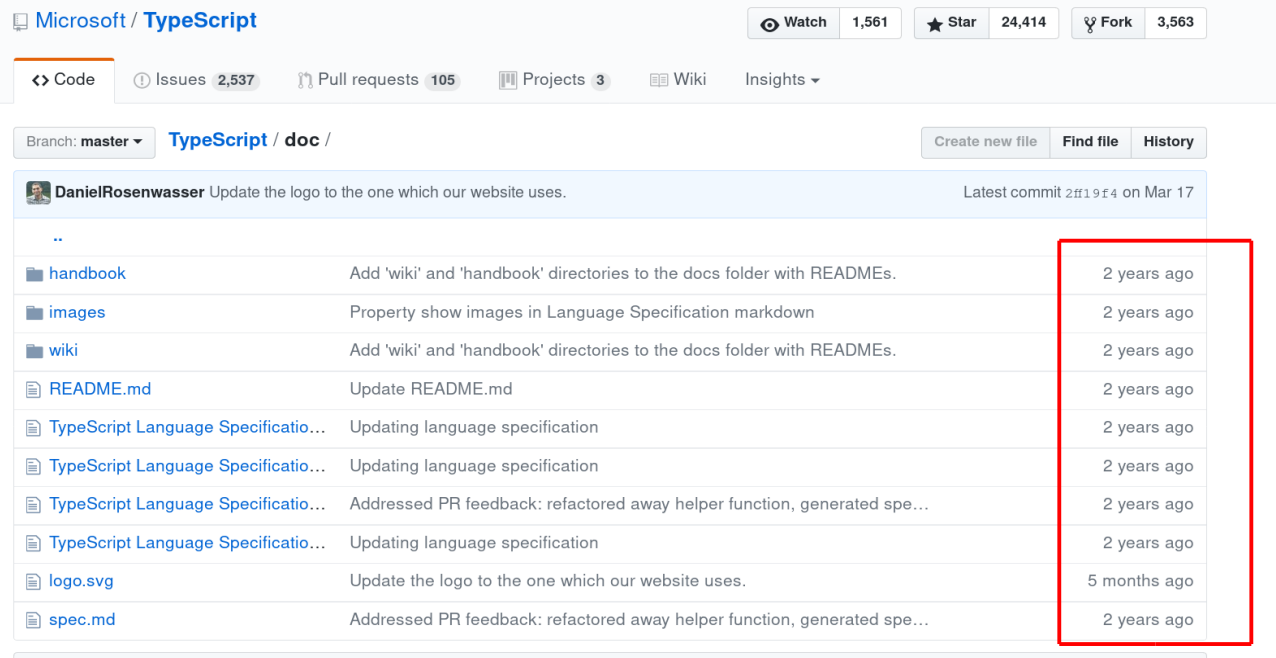

图 README.md

#### **Read This!**

This directory contains miscellaneous documentation such as the TypeScript language specification and logo. If you are looking for more introductory material, you might want to take a look at the TypeScript Handbook.

# Спецификация

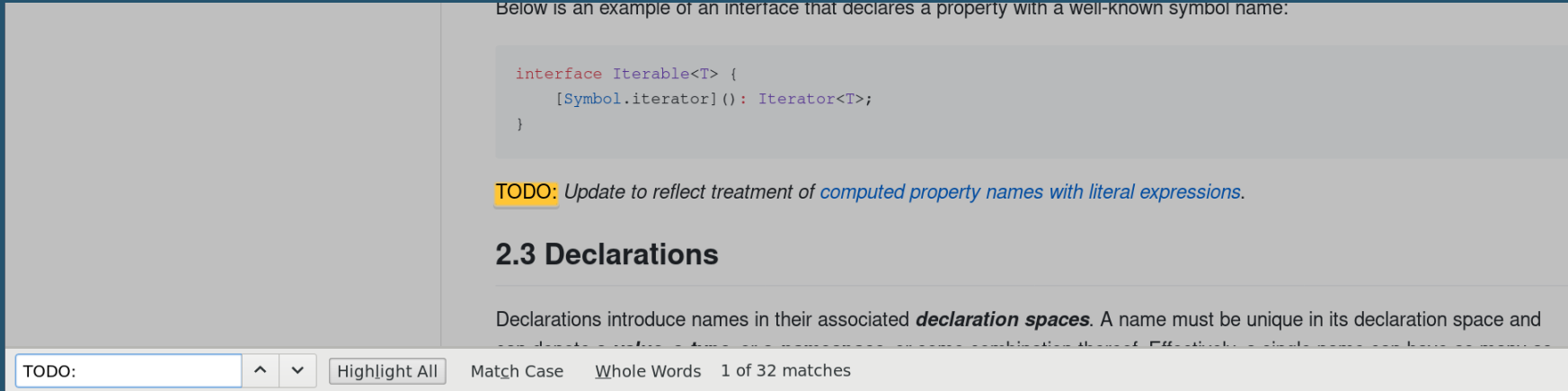

## Что делать IDE?

- Поддерживать по коммитам
	- поддерживать фичи ASAP самим
	- ReSharper-way
- Поддерживать по коммитам
	- и уточнять у сервиса
	- · WebStorm-way
- Полностью полагаться на сервис
	- медленнее и меньше фичей
	- · VSCode, Visual Studio

## Что делать разработчику

- Радоваться развитию языка
- Понимать, что есть фичи языка, пагубные для средств разработки, и не злоупотреблять ими
- Не ожидать от средств разработки быстрой поддержки новой версии языка

## Спасибо за внимание!

Anton.Lobov@JetBrains.com @zhuravlik26